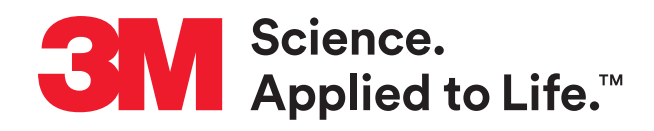

**3M Health Information Systems**

# **Strukturprüfungen mit 3M™ easySTROPS Leistungsbeschreibung**

**3M easySTROPS ermöglicht eine übersichtliche Darstellung aller beim Medizinischen Dienst zu beantragenden abrechnungsrelevanten OPS-Kodes. Notwendige Merkmale inkl. der Nachweise werden vom System vorgegeben und können hier gepflegt werden. Erinnerungen per Mail helfen bei der fristgerechten Bearbeitung und Beantragung.**

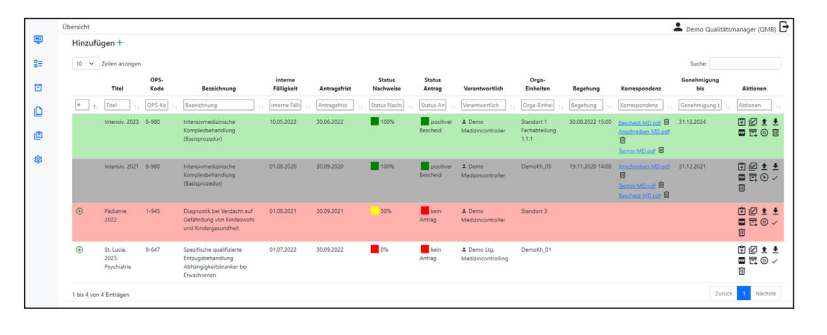

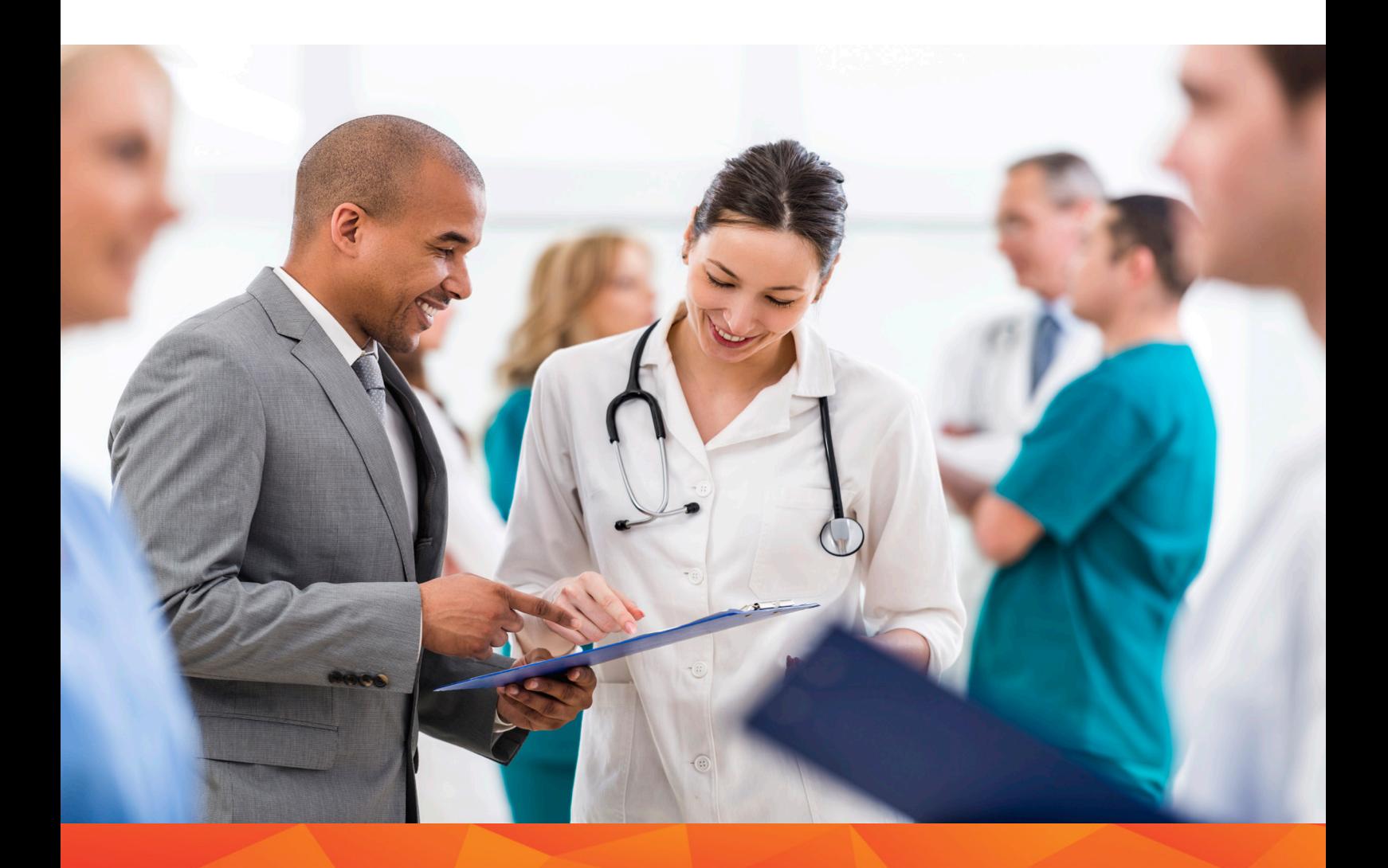

## **Die Programmfunktionen auf einen Blick:**

- Web-basiertes System: 3M easySTROPS wird einmal zentral auf einem Server installiert
- Kodes werden jährlich per Update aktualisiert
- Automatisierter Mailversand (Zuweisung von Kodes/Maßnahmen; Fristablauf)
- Zugriff durch Rechtevergabe
- Unbegrenzter Upload von Nachweisen
- organisierter Download von Nachweisen zur Begehungsvorbereitung
- Logging aller relevanten Vorgänge zur vollständigen Nachvollziehbarkeit
- Erstellung einer Übersicht als PDF (z.B. zur Weiterleitung an die Geschäftsführung)
- **Archivierung**

### **Die Systemvoraussetzungen:**

- Alle Windows Betriebssysteme
- Alle gängigen Browser (Chrome, Edge, Firefox etc.)
- Microsoft Office ab 2007 (wenn alle angebotenen Funktionalitäten gewünscht werden)

#### **Server Betriebssystem:**

- Windows Server ab 2016
- Microsoft SQL-Server ab 2014

Wenn keine Lizenz vorhanden ist, funktioniert auch die Express-Variante, allerdings ist nur eine begrenzte Anzahl gleichzeitiger Verbindungen und Datenbanken bis 10 GB (ab SQL-Server 2008) beim Express möglich.

#### **Komponenten:**

- Internet-Informationsdienst (IIS) ab Version 6
- Microsoft .Net Framework 2, Microsoft .Net Framemork 4.5
- SMTP-Dienst im Netzwerk vorhanden

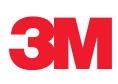

**3M Medica** Zweigniederlassung der 3M Deutschland GmbH Health Information Systems

Standort Neuss Carl-Schurz-Str. 1 I 41453 Neuss Telefon 02131 / 14-4241 I Telefax 02131 / 14-4242

Standort Berlin Sophie-Charlotten-Straße 15 / 14059 Berlin Telefon 030 / 32 67 76-0 I Telefax 030 / 32 67 76-54

Email drg-info@mmm.com Web www.3M.de/HIS

## **Ihr Nutzen:**

- Schneller Überblick mit farblichen Markierungen, vom Anlegen des Kodes bis zum Bescheid durch den MD
- Klare Abgrenzung einzelner Kodes bei unterschiedlichen Verantwortlichen zur Wahrung des **Datenschutzes**
- Maßnahmenverwaltung zur Einholung von Nachweisen
- Erweiterter Personenkreis (z.B. Personalabteilung, Medizintechnik) zum Hochladen von Nachweisen
- Archivierung zur Rückschau auf vergangene Jahre
- Logging aller Eingaben / Änderungen
- Übersicht zu allen Terminen und Fristen mit einem Klick für einen ausgewählten Zeitraum

#### **Server Hardware:**

- 16 GB RAM
- Mehrkernprozessor, ab 2,2 GHz
- Mind. 300 GB freier Festplattenspeicher

Der benötigte Festplattenspeicher variiert z.Bsp. je nachdem, ob der SQL-Server auf demselben Rechner läuft, dort auch Backups liegen sollen und wie oft PDFs erzeugt werden. Eine Mindestgröße von 300 GB hat sich in der Praxis als guter Mittelwert etabliert. Falls Sie eine VM benutzen oder anderweitig den Speicher nachträglich dynamisch vergrößern können, kann man hier jedoch felxibel nach Bedarf reagieren.

> Stand: 15.11.2021 Version: 2021.2/JK

Please recycle. Printed in Germany © 3M 2021. All rights reserved.